IEEE 802.3cg d2.1 Comment #327

## Proposed change to Figure 147- 5 – PCS Transmit state diagram (part b)

## Dayin XU Rockwell Automation

IEEE P802.3cg 10 Mb/s Single Balanced Pair Ethernet Task Force - Bangkok, Nov. 12-15, 2018 1

## Proposed Changes to Figure 147-5

- Figure 147-5, line 36, Page 173
- 1. Use xmit max timer done instead of XMIT\_MAX\_TIMER done and XMIT\_MAX\_TIMER**\_**done
	- Do similar changes (low case for timer) to other applicable places
- 2. Use unjab\_timer**\_**done instead of UNJAB\_TIMER done
- 3. Use xmit max timer not done instead of XMIT\_MAX\_TIMER**\_**done = FALSE
- 4. Change ESD to GOOD ESD condition from STD\*!err to STD\*!err\* xmit\_max\_timer\_not**\_**done
- 5. Change BAD ESD to UNJAB WAIT condition from STD\* XMIT\_MAX\_TIMER**\_**done to STD\*!err\*xmit\_max\_timer\_done
- 6. Use "!variable" instead of "variable = FALSE" and use "variable" instead of "variable = TRUE" (e.g. Figure 148-4 on page 209, use "plca\_en" instead of "plca\_en = TRUE" and use "!CRS" instead of "CRS = FALSE" ). This is a general recommendation so search in the draft specification, do similar change to applicable places

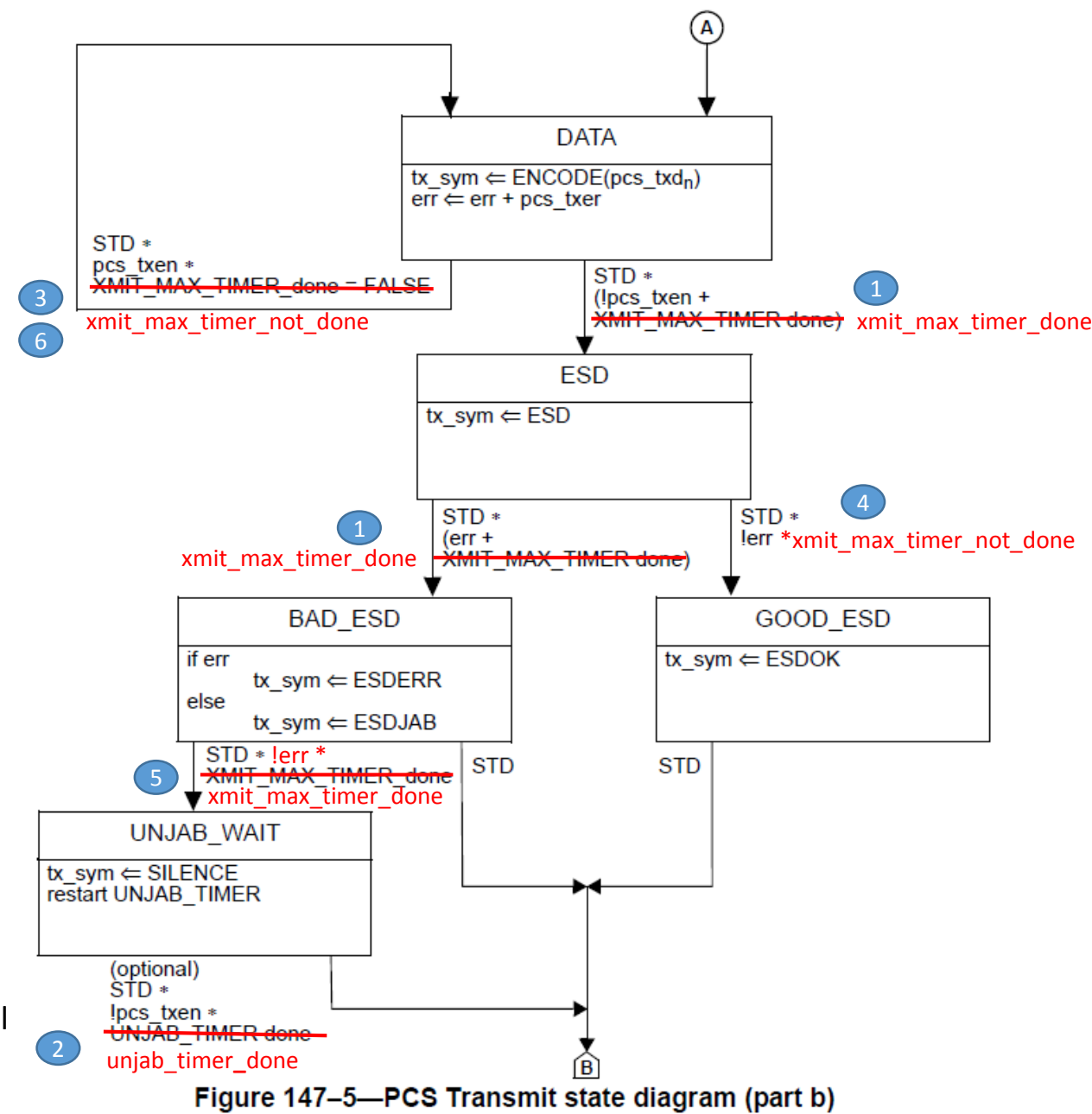

• Use "!variable" instead of "variable = FALSE" and use "variable" instead of "variable = TRUE" (e.g. Figure 148-4 on page 209, use "plca\_en" instead of "plca $en = TRUE"$  and use "!CRS" instead of "CRS = FALSE" ). This is a general recommendation so search in the draft specification, do similar change to applicable places

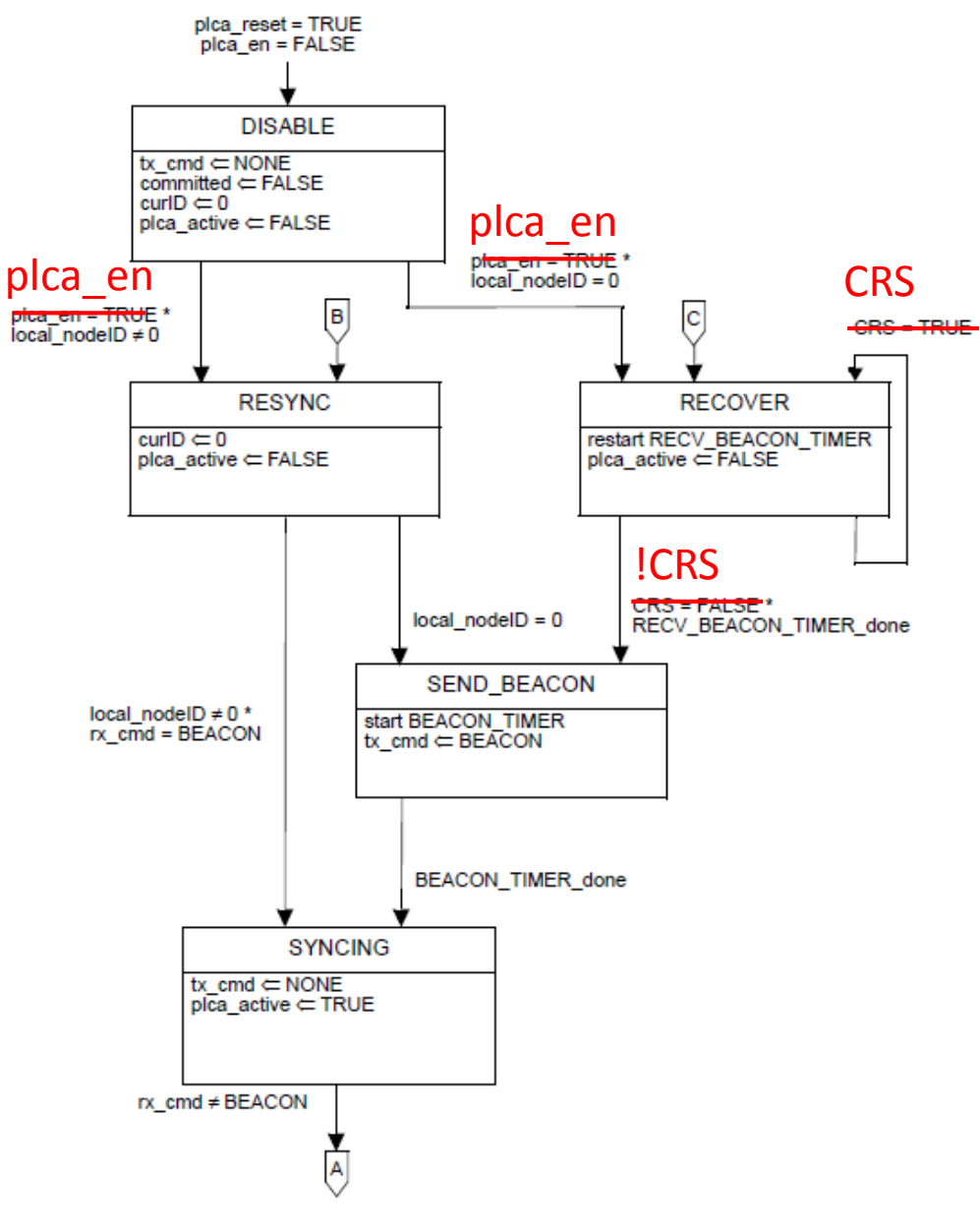

Figure 148-4-PLCA Control state diagram

## Question and Answers

Dayin XU Rockwell Automation

IEEE P802.3cg 10 Mb/s Single Balanced Pair Ethernet Task Force - Bangkok, Nov. 12-15, 2018 4